## IBM Business Process Manager Advanced - Process Server

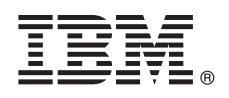

**Version 8.5.6**

# **Vejledning til hurtig start**

*Kom godt i gang med installation og konfiguration af IBM Business Process Manager Advanced - Process Server V8.5.6*

**Sprogversion:** Du får en vejledning til hurtig start på andre sprog ved at udskrive den sprogspecifikke PDF-fil fra cd'en med Quick Start-guiden.

### **Produktoversigt**

IBM® Business Process Manager Advanced - Process Server er en omfattende platform til proces- og sagsadministration, der hjælper dig med at administrere dine forretningsprocesser og sager. Platformen omfatter værktøjer og runtimemiljøer, der hjælper dig med at designe, udføre, overvåge og optimere forretningsprocesser og sager.

#### **1 Punkt 1: Adgang til software og dokumentation**

Hvis du downloader produktet fra IBM Passport Advantage, skal du følge vejledningen i download-dokumentet:

- v [For AIX](http://www.ibm.com/support/docview.wss?uid=swg24038618) [\(http://www.ibm.com/support/docview.wss?uid=swg24038618\)](http://www.ibm.com/support/docview.wss?uid=swg24038618)
- v [For Linux](http://www.ibm.com/support/docview.wss?uid=swg24038617) [\(http://www.ibm.com/support/docview.wss?uid=swg24038617\)](http://www.ibm.com/support/docview.wss?uid=swg24038617)
- v [For Solaris](http://www.ibm.com/support/docview.wss?uid=swg24038615) [\(http://www.ibm.com/support/docview.wss?uid=swg24038615\)](http://www.ibm.com/support/docview.wss?uid=swg24038615)
- v [For Windows](http://www.ibm.com/support/docview.wss?uid=swg24038616) [\(http://www.ibm.com/support/docview.wss?uid=swg24038616\)](http://www.ibm.com/support/docview.wss?uid=swg24038616)

Dette produkttilbud omfatter følgende komponenter:

- Kom godt i gang-DVD
- v IBM BPM Advanced Process Server V8.5.6, herunder IBM Installation Manager V1.8.1 og IBM DB2 Express Edition V10.1
- v IBM WebSphere Application Server Network Deployment V8.5.5.5, herunder IBM WebSphere SDK Java™ Technology Edition V7.0 og IBM WebSphere SDK Java Technology Edition V7.1
- v IBM Process Federation Server V8.5.6, herunder IBM Installation Manager V1.8.1, IBM WebSphere Application Server Liberty Network Deployment V8.5.5.5 og IBM WebSphere SDK Java Technology Edition Version 7.0 for Liberty
- IBM DB2 Enterprise Server Edition V10.5
- IBM DB2 Workgroup Server Edition V10.5
- IBM Tivoli Directory Server V6.3
- IBM Tivoli Access Manager for e-Business V6.1.1

Nogle af disse komponenter er valgfrie. Oplysninger om produktkomponenter, tilgængelige konfigurationer og installationsvejledning findes i [IBM BPM V8.5.6 -dokumentationen](http://www.ibm.com/support/knowledgecenter/SSFPJS_8.5.6/) [\(http://www.ibm.com/support/knowledgecenter/](http://www.ibm.com/support/knowledgecenter/SSFPJS_8.5.6/) [SSFPJS\\_8.5.6/\)](http://www.ibm.com/support/knowledgecenter/SSFPJS_8.5.6/).

Den fulde dokumentation findes i [IBM Business Process Manager-biblioteket](http://www.ibm.com/software/integration/business-process-manager/library/documentation) [\(http://www.ibm.com/software/integration/](http://www.ibm.com/software/integration/business-process-manager/library/documentation) [business-process-manager/library/documentation\)](http://www.ibm.com/software/integration/business-process-manager/library/documentation).

#### **2 Punkt 2: Evaluér hardware- og systemkonfiguration**

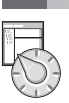

Du kan bruge IBM BPM i mange forskellige konfigurationer. Der er flere oplysninger i [i dokumentationsafsnittet til Plan](http://www.ibm.com/support/knowledgecenter/SSFPJS_8.5.6/com.ibm.wbpm.imuc.doc/topics/cpln_bpm.html)[ning for IBM Business Process Manager](http://www.ibm.com/support/knowledgecenter/SSFPJS_8.5.6/com.ibm.wbpm.imuc.doc/topics/cpln_bpm.html) [\(http://www.ibm.com/support/knowledgecenter/SSFPJS\\_8.5.6/](http://www.ibm.com/support/knowledgecenter/SSFPJS_8.5.6/com.ibm.wbpm.imuc.doc/topics/cpln_bpm.html) [com.ibm.wbpm.imuc.doc/topics/cpln\\_bpm.html\)](http://www.ibm.com/support/knowledgecenter/SSFPJS_8.5.6/com.ibm.wbpm.imuc.doc/topics/cpln_bpm.html). Gennemgå produktlicensen for at sikre, at du har de nødvendige tilladelser til at understøtte din topologi, og for at du er bekendt med restriktioner for brug af alle softwarekomponenter, der er inkluderet i produktet.

Der er oplysninger om systemkrav i [de detaljerede systemkrav](http://www.ibm.com/software/reports/compatibility/clarity/softwareReqsForProduct.html) for IBM Business Process Manager Advanced-produktet [\(http://www.ibm.com/software/reports/compatibility/clarity/softwareReqsForProduct.html\)](http://www.ibm.com/software/reports/compatibility/clarity/softwareReqsForProduct.html).

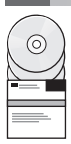

#### **3 Punkt 3: Installation af IBM BPM Advanced - Process Server**

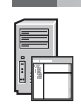

Udfør følgende standardinstallationstrin for at oprette en netværksdistributionstopologi for Process Server ved brug af DB2 Express Edition-databasen:

- 1. Hent de komprimerede filer fra dvd'erne eller fra de downloadede images, og udtræk derefter alle filerne fra de komprimerede filer til samme placering på harddisken. Du bliver muligvis spurgt, om du vil overskrive biblioteker.
- 2. Start filen med startsiden, og vælg **using the typical installer** fra startsiden.
- 3. Kontrollér oplysningerne på det næste skærmbillede, herunder placeringen af installationen, og klik på **Next**.
- 4. Installér en indbygget DB2 Express Edition-database. Hvis DB2 allerede er installeret, bliver du bedt om at installere produktet ved brug af den eksisterende database. Klik på **Next**.
- 5. Læs og acceptér licensaftalen, og klik derefter på **Install Software** for at begynde at installere. Under installationen af softwaren kan du få vist og udskrive oplysninger om installationen.

Når installationen er udført, starter kvikstartkonsollen automatisk.

Ved tilpassede installationer skal du vælge **using the custom installer** på startsiden. IBM Installation Manager starter. Der findes detaljerede installationstrin i [IBM BPM Interactive Installation and Configuration Guide](http://www.ibm.com/support/knowledgecenter/SSFPJS_8.5.6/com.ibm.wbpm.imuc.doc/topics/bpm_roadmap_form.html) [\(http://www.ibm.com/](http://www.ibm.com/support/knowledgecenter/SSFPJS_8.5.6/com.ibm.wbpm.imuc.doc/topics/bpm_roadmap_form.html) [support/knowledgecenter/SSFPJS\\_8.5.6/com.ibm.wbpm.imuc.doc/topics/bpm\\_roadmap\\_form.html\)](http://www.ibm.com/support/knowledgecenter/SSFPJS_8.5.6/com.ibm.wbpm.imuc.doc/topics/bpm_roadmap_form.html).

#### **Flere oplysninger**

- **8** Brug følgende link til at finde flere oplysninger:<br>• [IBM Education Assistant](http://publib.boulder.ibm.com/infocenter/ieduasst/v1r1m0/) [\(http://publib.boulder.ibm.com/infocenter/ieduasst/v1r1m0/\)](http://publib.boulder.ibm.com/infocenter/ieduasst/v1r1m0/)
	- v [IBM developerWorks Business Process Management zone](http://www.ibm.com/developerworks/bpm/) [\(http://www.ibm.com/developerworks/bpm/\)](http://www.ibm.com/developerworks/bpm/)
	- v [Supportoplysninger](http://www.ibm.com/support/entry/portal/Overview/Software/WebSphere/IBM_Business_Process_Manager_Advanced) [\(http://www.ibm.com/support/entry/portal/Overview/Software/WebSphere/](http://www.ibm.com/support/entry/portal/Overview/Software/WebSphere/IBM_Business_Process_Manager_Advanced) [IBM\\_Business\\_Process\\_Manager\\_Advanced\)](http://www.ibm.com/support/entry/portal/Overview/Software/WebSphere/IBM_Business_Process_Manager_Advanced)

IBM Business Process Manager Advanced - Process Server V8.5.6 Licensed Materials - tilhører IBM. © Copyright IBM Corp. 2000, 2015.

Følgende varemærker tilhører International Business Machines Corporation i mange af verdens jurisdiktioner: IBM, IBM-logoet, ibm.com, DB2, Passport Advantage, Tivoli og WebSphere. Andre produkt- og servicenavne kan være varemærker, der tilhører IBM eller andre virksomheder. Der findes en opdateret liste over IBM's varemærker under ["Copyright and trademark information"](http://www.ibm.com/legal/copytrade.shtml) [\(www.ibm.com/legal/copytrade.shtml\)](http://www.ibm.com/legal/copytrade.shtml).

Partnummer: CF4AEML

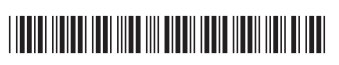